2012 5 24

scalar

٥

 $\bullet$  $\bullet$ 

- Hello World  $\bullet$
- Do **(omp do)**  $\bullet$
- (omp workshare)  $\bullet$ 
	- (shared, private)
		- $\pi$  (reduction)

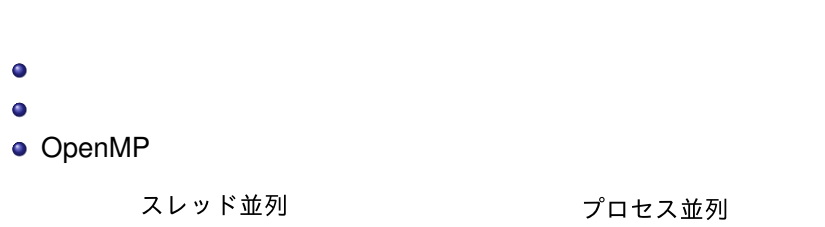

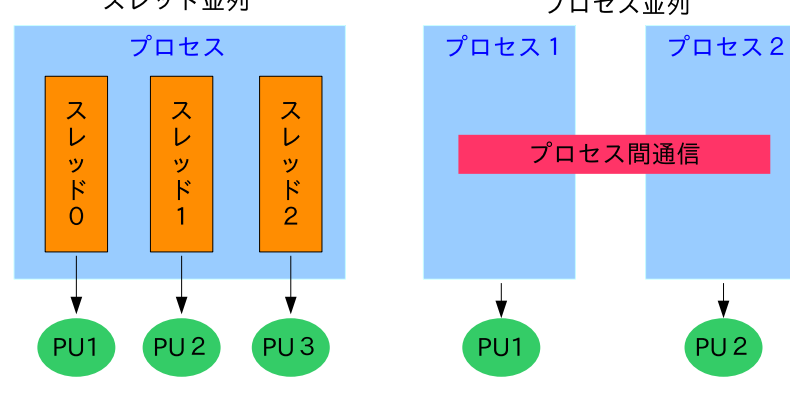

 $\frac{1}{\sqrt{2}}$ 

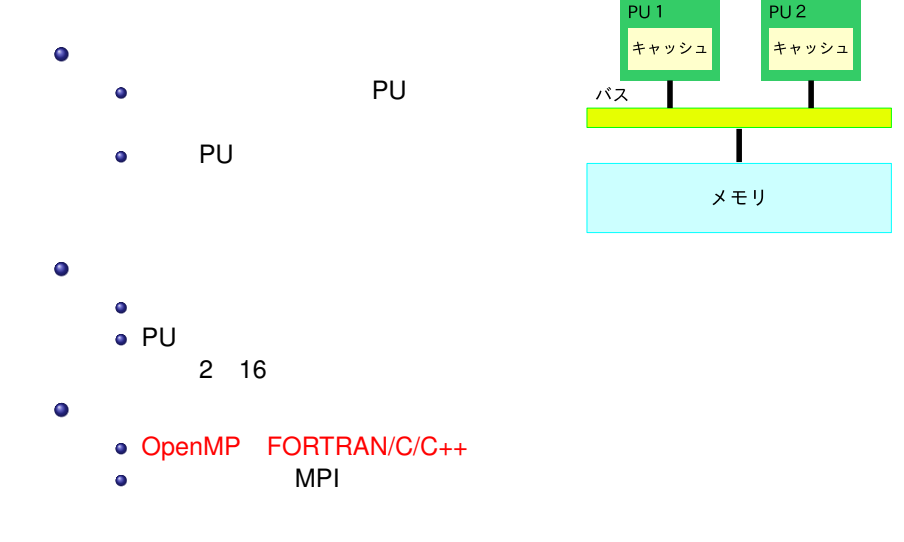

 $\bullet$  $\bullet$  $\bullet$  $\bullet$  $\bullet$  $\bullet$  $\bullet$  $\bullet$ 逐次実行部分が多くなりがち 速くなりにくい  $\bullet$ 1997 FORTRAN Ver. 1.0 API 1998 C/C++ Ver. 1.0 API 2000 FORTRAN Ver 2.0 API 2002 C/C++ Ver 2.0 API ● 2005 FORTRAN C/C++ Ver 2.5 API 2008 FORTRAN C/C++ Ver 3.0 API

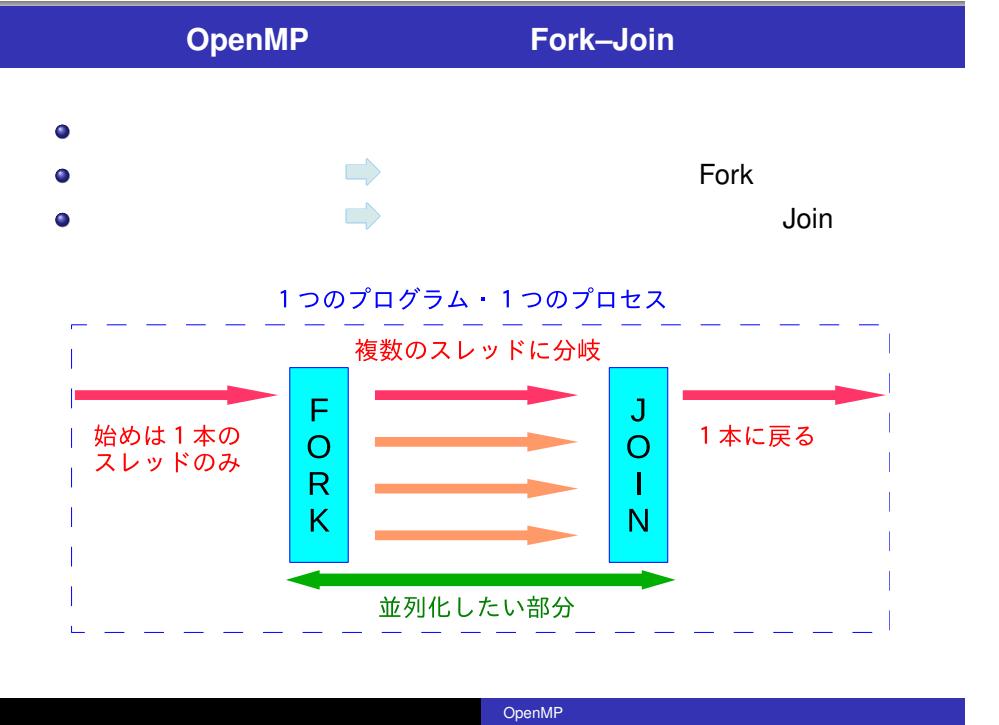

- FORTRAN/C/C++  $\bullet$
- $\bullet$
- $\bullet$ • FORTRAN **!\$omp**

**! \$omp parallel**

 $\bullet$  $omp.get_number$  **hum** *threads()*  $\bullet$  $\bullet$ 例)スレッド数を指定する環境変数: **OMP NUM THREADS**

### Hello World

 $48$ 

enshu-openmp1

**mkdir enshu**−**openmp1 cd enshu**−**openmp1**

emacs behind the macs hello.f90

**program hello wo rld im p l i c i t none p ri n t** ∗ **, " Hello World ! " end program**

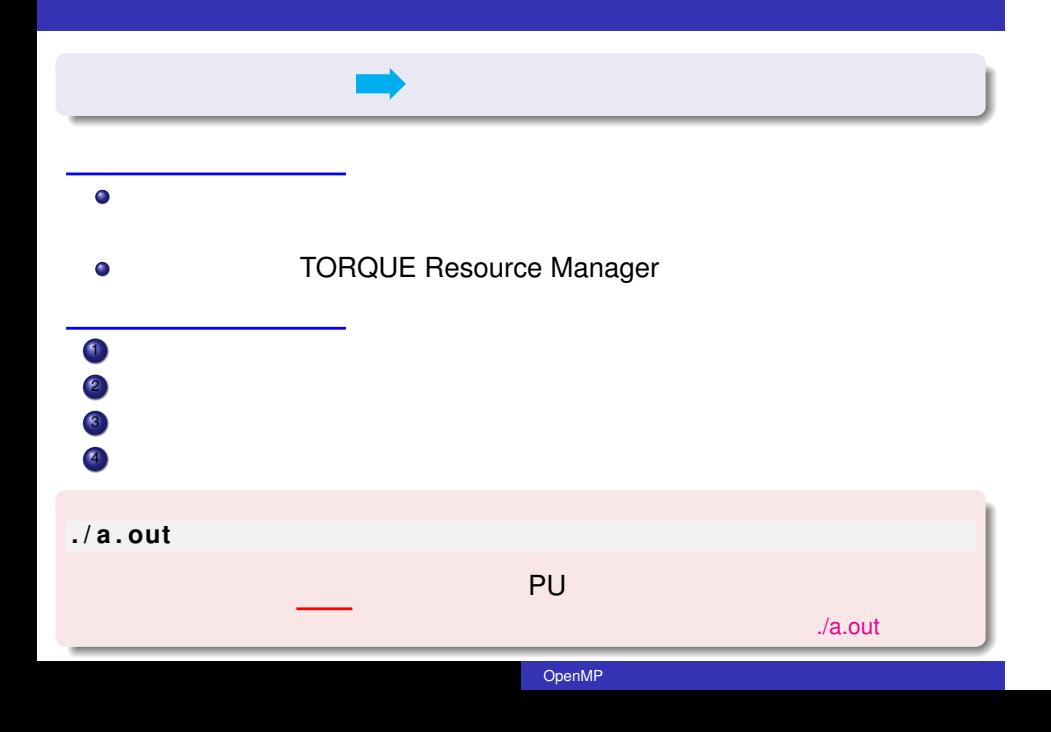

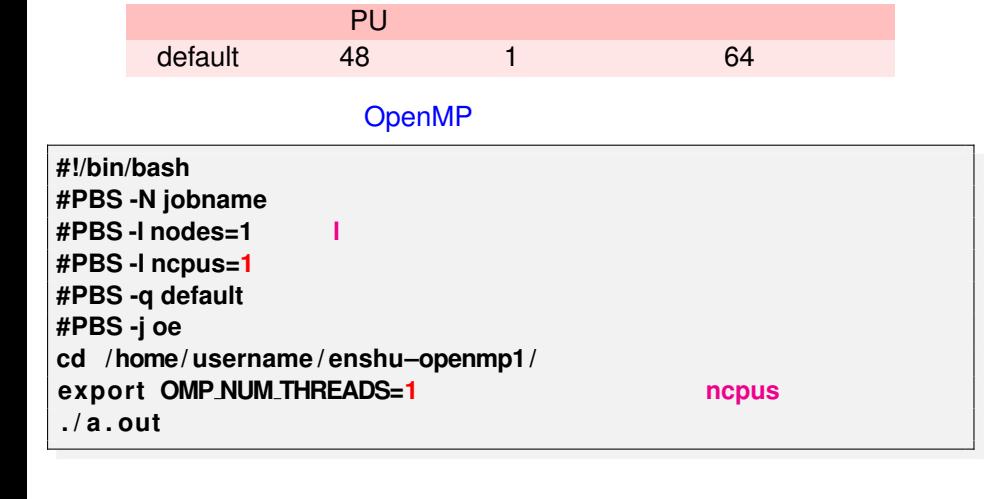

hello.sh

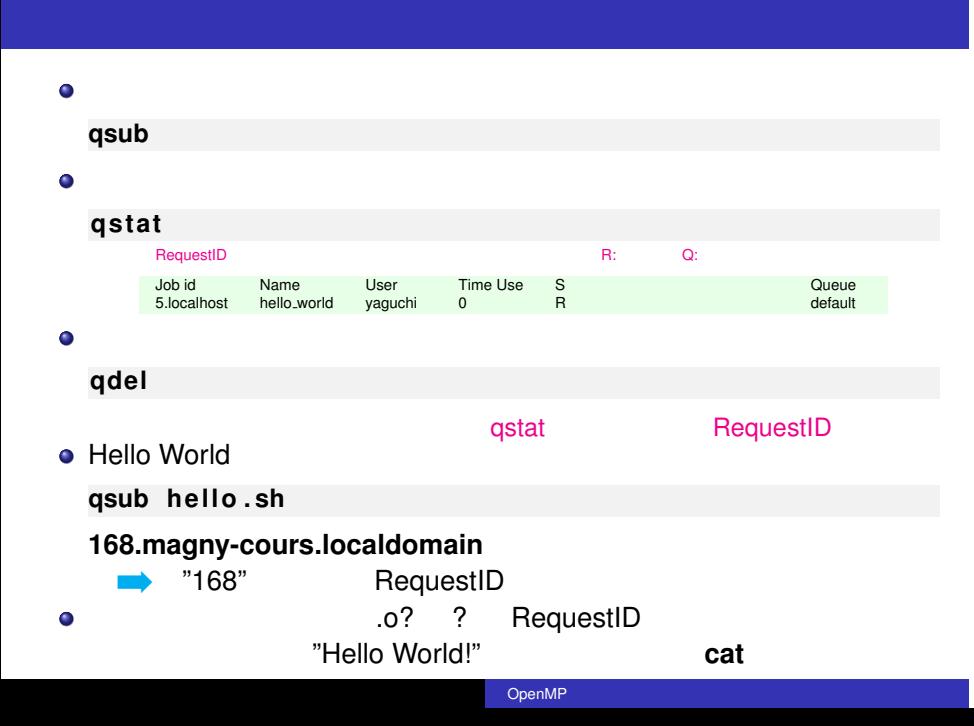

OpenMP Hello World

● Hollow World

**program hello wo rld** implicit none **integer :: omp get thread num !\$omp parallel p ri n t** ∗ **, "My id is ", omp get thread num(), " Hello World ! " !\$omp end parallel end program**

**• OpenMP** 

**pgf95 -mp hello . f90**

 $\bullet$ 

hello.sh ncpus, OMP\_NUM\_THREADS

OpenMP

**qsub hello . sh**

### $\bullet$ !\$omp parallel !\$omp  $\bullet$ **program hello** end parallel **im p l i c i t none !\$omp parallel**  $\bullet$ … OMP\_NUM\_THREADS  $\dots$ …  $\bullet$ . **!\$omp end parallel end program** omp\_get\_thread\_num()  $\bullet$

 $\bullet$ 

 $\bullet$  $\bullet$ 

 $\sim$  OK.) (  $\sim$  OK.) (  $\sim$  OK.)

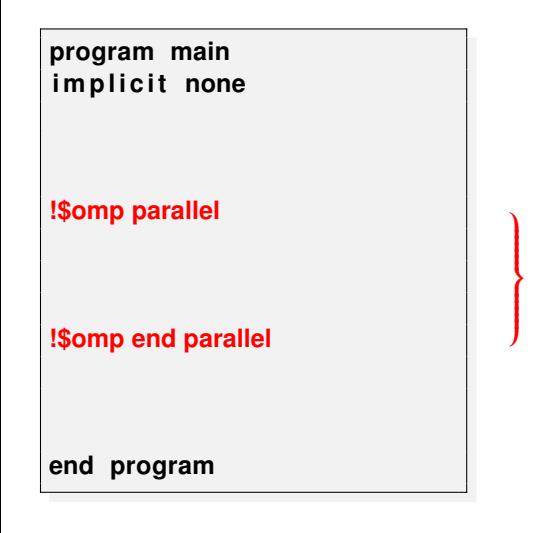

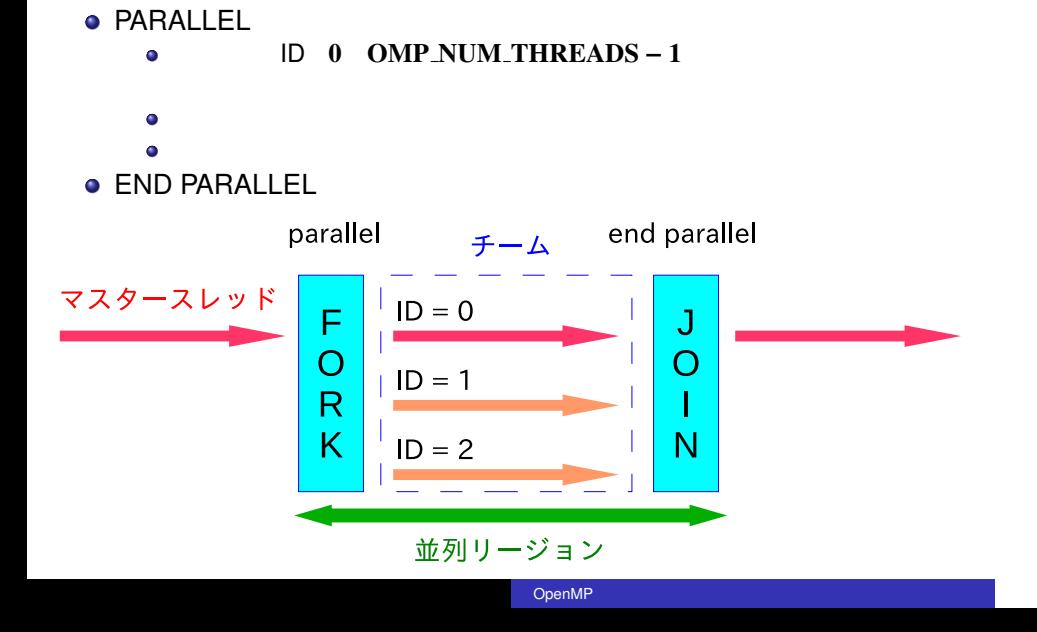

 $\bullet$ 

### **Work-Sharing**

- Work Share
- · Work-Sharing
	- DO **ISOMP DO, ISOMP END DO**
	- **!\$OMP SECTIONS, !\$OMP END**  $\bullet$ **SECTIONS**
	- FORTRAN !\$OMP WORKSHARE,  $\bullet$ !\$OMP END WORKSHARE

 $a(1:n) = a(1:n) + 1$ 

**!\$OMP SINGLE, !\$OMP END SINGLE**  $\bullet$ 

OpenMP

- $\bullet$  Work-Sharing
- Work-Sharing
	- $\bullet$

**!\$OMP MASTER, !\$OMP END MASTER** 

### **DO** ループの分割(**!\$omp do**

**program main implicit none integer, parameter :: SP = kind(1.0) integer, parameter :: DP = selected real kind(2\*precision(1.0 SP)) real(DP), dimension(100000) :: a, b integer :: i**

**!\$omp parallel**

**!\$omp do do i=1,100000 b(i) = a(i) end do !\$omp end do !\$omp end parallel** Υ  $\overline{\phantom{a}}$  $\int$ 

直後の **DO** ループを複数のスレッド

**!\$omp end do** 

**do i=1,50000 b(i) = a(i) end do**

**do i=50001,100000 b(i) = a(i) end do**

**end program**

# omp do

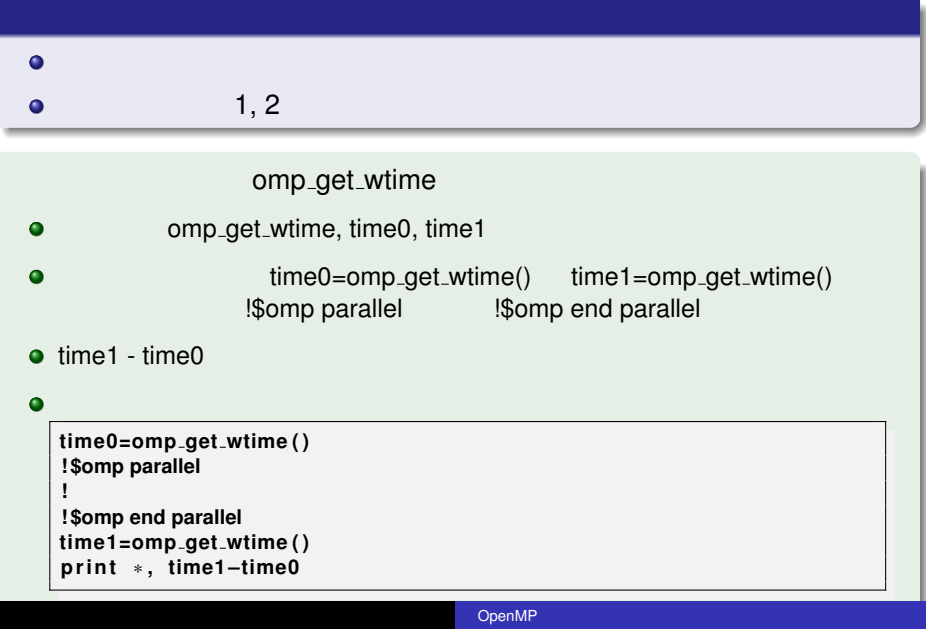

```
program axpy
implicit none
integer, parameter :: SP = kind (1.0)
 integer,parameter :: DP = selected<sub>-</sub>real<sub>-</sub>kind(2∗precision(1.0<sub>−</sub>SP))<br>real(DP),dimension(100000) :: x,y,z
 r e al (DP ) : : a
 in tege r : : i
!
a x y
!
! $omp parallel
! $omp do
do i = 1 , 100000
z ( i ) = a∗x ( i ) + y ( i ) \vec{z} = a\vec{x} + \vec{y}<br>end do
! $omp end do
! $omp end parallel
!
 ! 経過時間の確認
!
end program
```
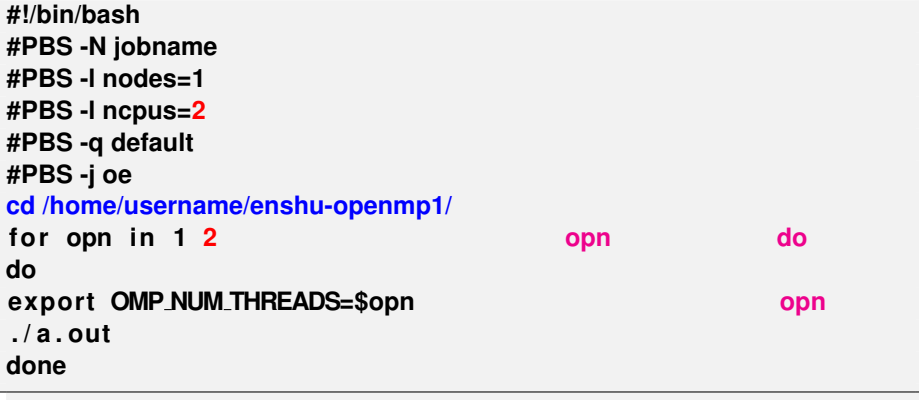

/tmp/openmp1/jscript.sh

**cp /tmp/openmp1/jscript.sh ./**

### **!\$omp parallel do**

**!\$omp parallel !\$omp do do i=1,100000 b(i) = a(i) end do !\$omp end do !\$omp end parallel**

do ループの並列化は,parallel do をまとめて

 $\Box$ 

**!\$omp parallel do do i=1,100000 b(i) = a(i) end do !\$omp end parallel do**

**.** !\$omp end parallel do

# omp do

**program i n vl im p l i c i t none in teger , parameter : : n = 100 in teger , dimension ( n ) : : a in tege r : : i a ( 1 ) = 0 ! \$omp parallel do do i =2 ,n a ( i ) = a ( i** −**1) + 1 end do ! \$omp end parallel do p ri n t** ∗ **, a ( n ) end program**

**do i=1,50 a(i) = a(i-1) + 1 end do do i=51,100 a(i) = a(i-1) + 1 end do** 本当は **a(50)** の結果が

OpenMP

**—** 注意 **—**

 $\Rightarrow$ 

### do <sub>ループの</sub>は、

### do ループを並列化するには並列化したいループの前に !\$omp parallel do

- - $\bullet$
	- $\bullet$
	- $\bullet$
- $\bullet$

**do i =1,100 x ( i ) = a**∗**x ( i** −**1) + b end do**

OMP\_NUM\_THREADS

### 演習3: **omp workshare**

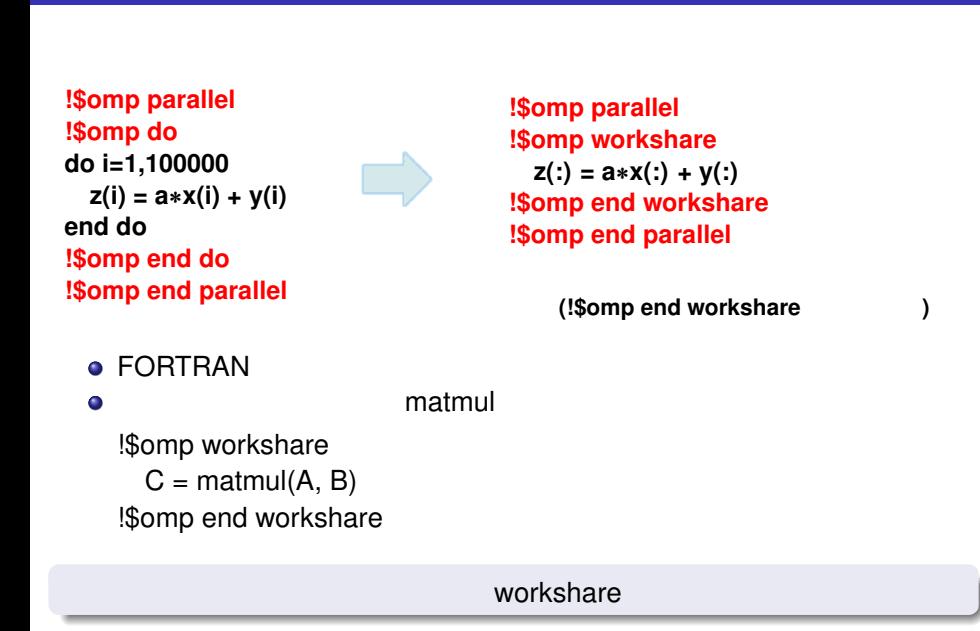

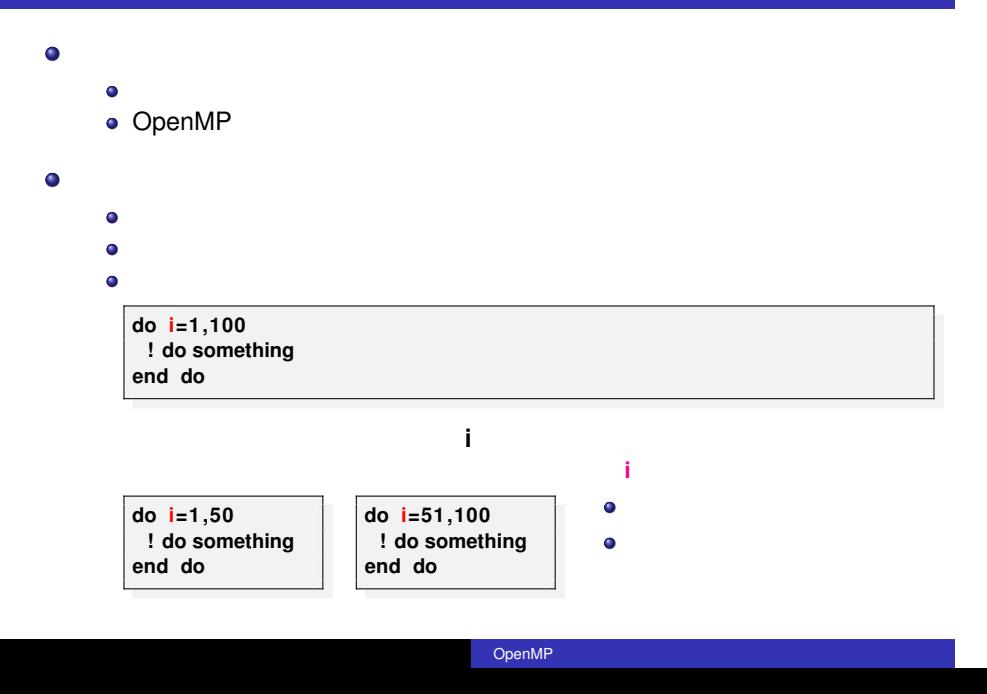

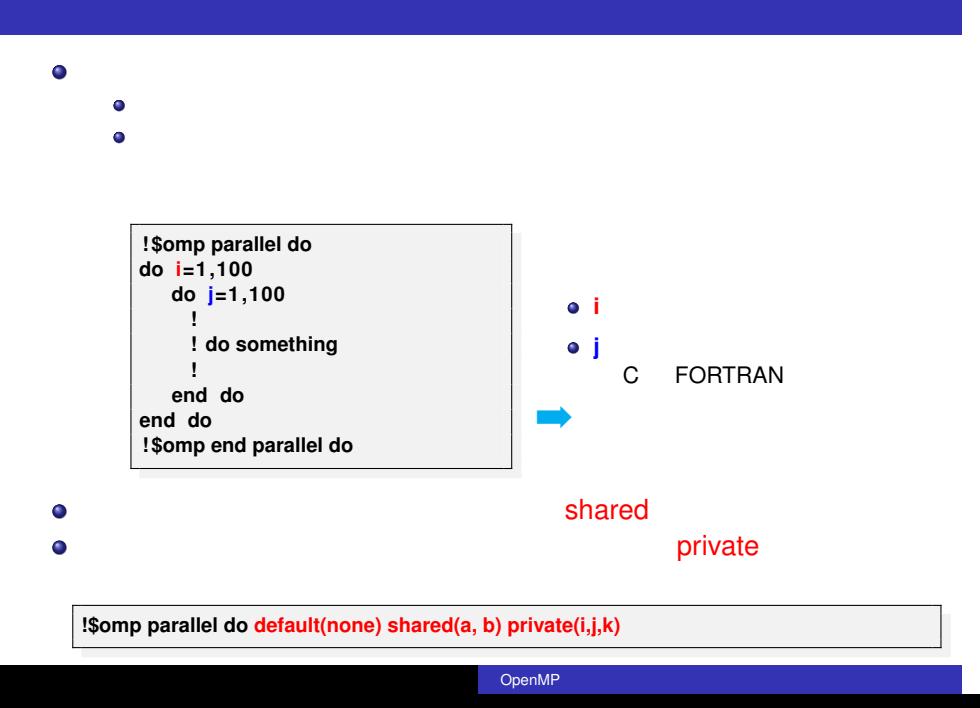

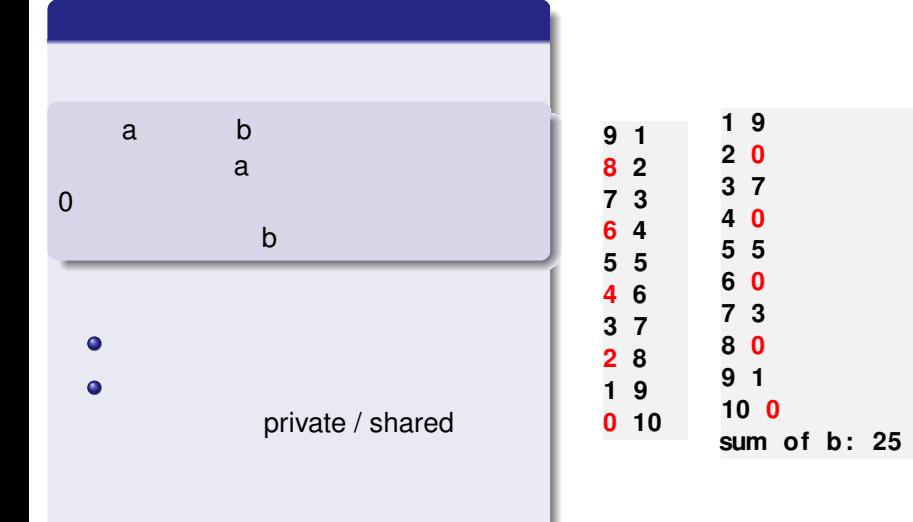

```
program swap
implicit none
in teger , parameter : : SP = kind ( 1 . 0 )
in teger , parameter : : DP = s el e c t ed r e al kind (2∗ precision ( 1. 0 SP ) )
in teger , parameter : : n = 10
in tege r : : i , tmp
in teger , dimension ( n ) : : a , b
! 入れ替え前の値を設定
do i =1 ,n
a ( i ) = n−i
b ( i ) = i
end do
! 配列の中身の入れ替え(並列実行)
!$omp parallel do shared, private<br>do i =1,n<br>tmp = a(i)
  if (mod(i,2)=0) then
     tmp = 0
   end if<br>a(i) = b(i)
   b ( i ) = tmp
end do
! $omp end parallel do
!<br>write (6, '(2i4)') (a(i),b(i),i=1,n)
w ri te ( 6 , ' ( a11 , i 4 ) ' ) 'sum o f b : ' , sum( b )
end program
                                              /tmp/openmp1/swap.f90
```
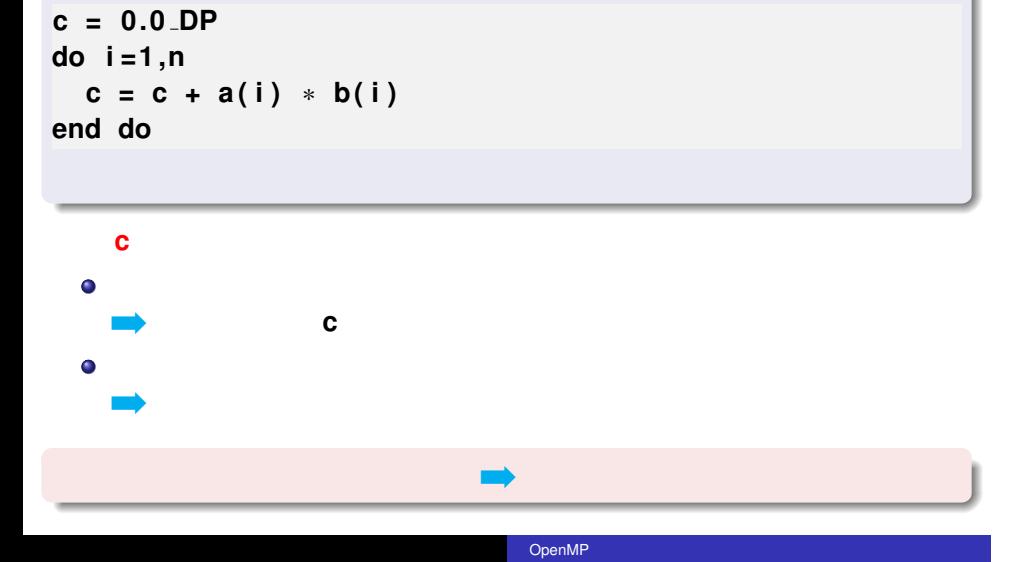

 $\bullet$ 

- $\bullet$  $\bullet$
- **+, \*, .and., .or., max, min**

OpenMP

```
c = 0.0 DP
! $omp parallel do reduction(+:c)
```

```
do i =1 ,n
  c = c + a(i) * b(i)end do
! $omp end parallel do
```
変数 **c**  $\bullet$ 

 $\bullet$ 並列終了時には **+** 演算で一つの値に結果をまとめる(総和をとる).

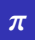

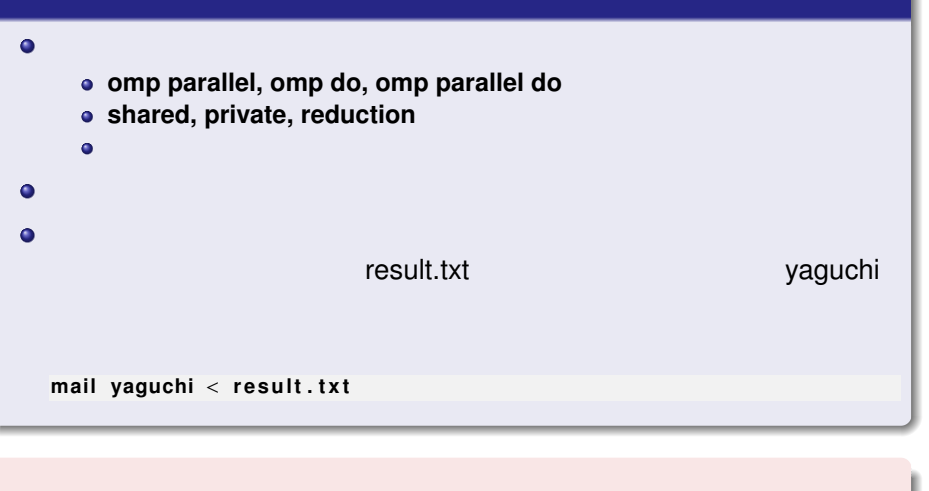

```
program pi
implicit none
integer, parameter :: SP = kind (1.0)
integer, parameter :: DP = selected_real_kind(2∗precision(1.0_SP))
in teger , parameter : : n = 1000000
in tege r : : i
r e al (DP) : : x , dx , p
dx = 1.0 DP / r e al ( n , DP)
p = 0.0 DP
do i = 1 ,n
x = r e al ( i , DP) ∗ dx
p = p + 4.0 DP / ( 1 . 0 DP + x∗∗2 )∗dx
end do
print *, p
end program
```
jobname.o????, ????

### **mail yaguchi** < **jobname.o????**

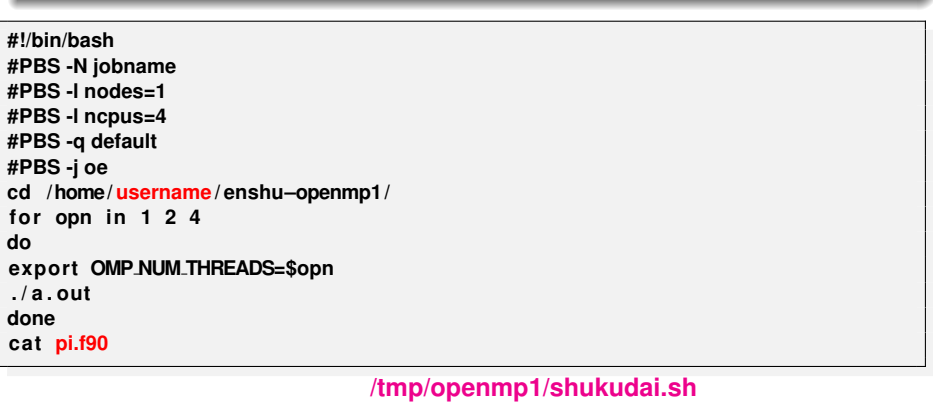

- OpenMP  $(1), (2), (3)$
- http://www.cc.kyushu-u.ac.jp/scp/system/library/OpenMP/OpenMP.html.
- C OpenMP  $\bullet$
- http://www.cc.u-tokyo.ac.jp/publication/kosyu/03/kosyu-openmp\_c.pdf.
	- OpenMP CPU
		- 2009.

 $\bullet$ 

Barbara Chapman, Gabriele Jost and Ruud van der Pas (Foreword by David J. Kuck). Using OpenMP –Portable Shared Memory Parallel Programming–, The MIT Press, 2007.